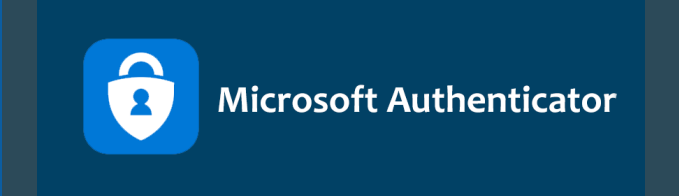

## **Guide til opsætning af MultiFactor Authentication**

*Følg denne guide og kom godt igang med Microsoft Authenticator.*

*Det er vigtigt, at du er på skolens netværk, når du skal sætte det op.* 

*Redigeret 01-12-2023*

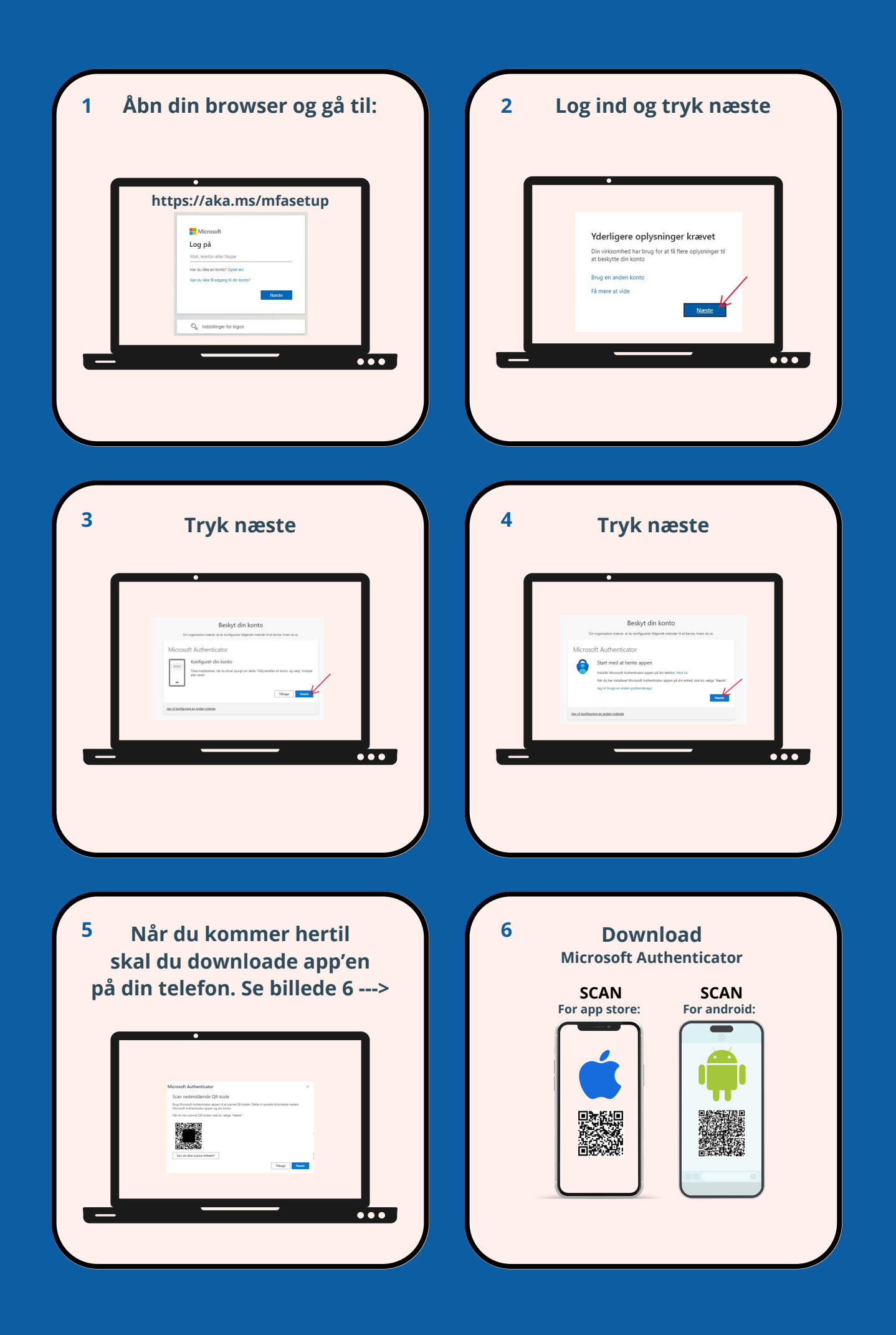

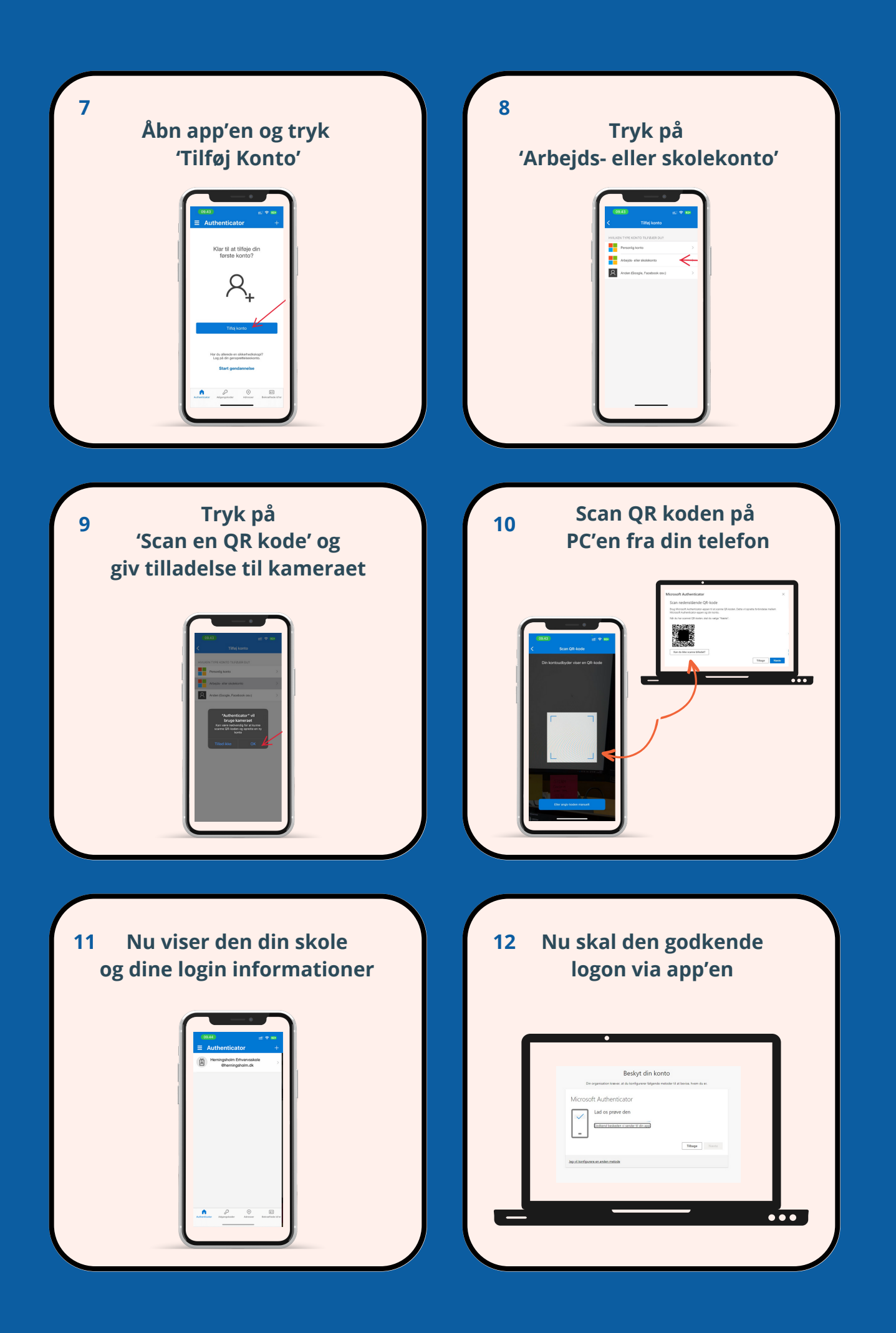

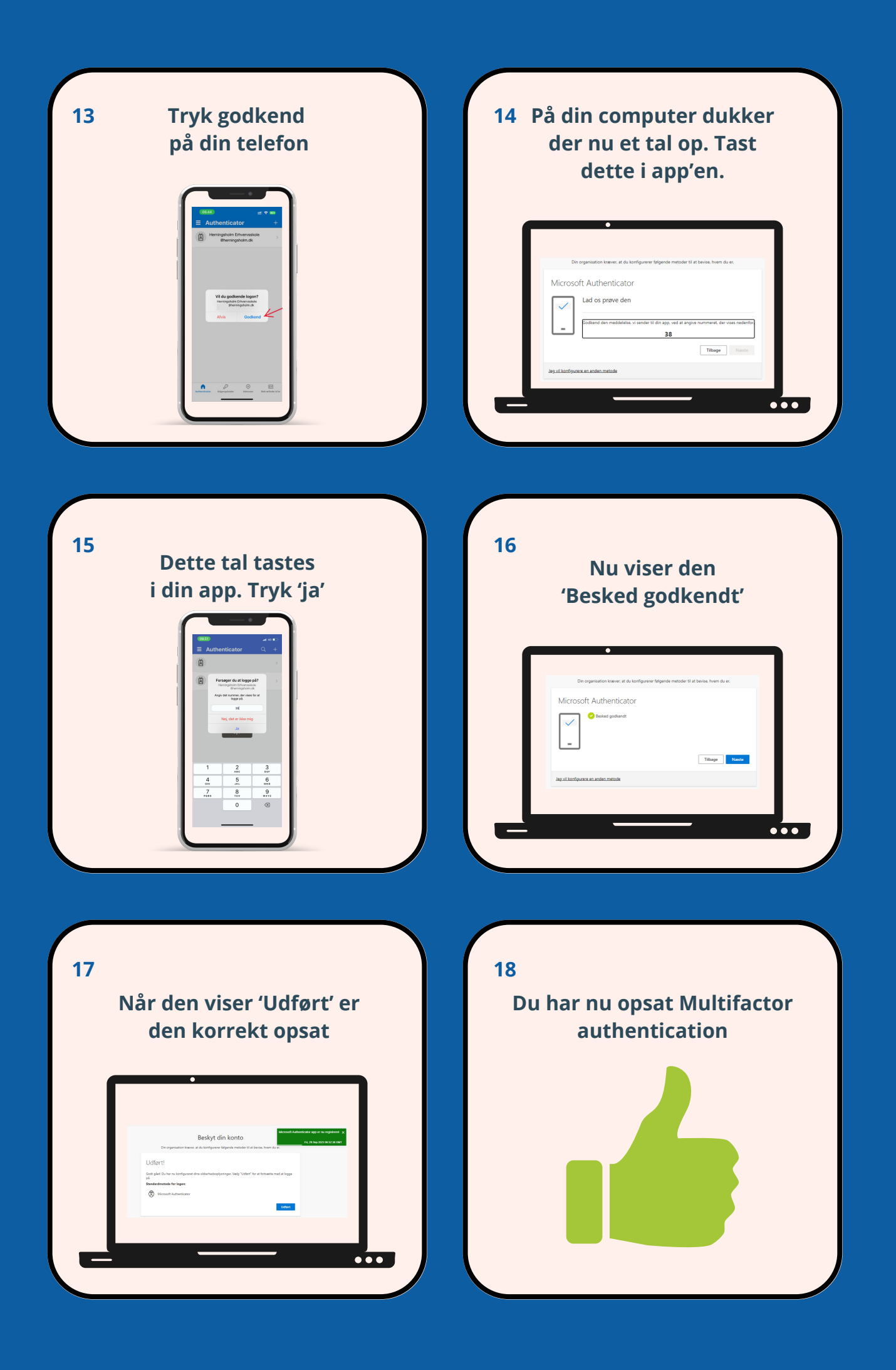